# INF3580 - Semantic Technologies - Spring 2011

Lecture 6: Introduction to Reasoning with RDF

Martin Giese

1st March 2010

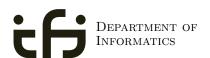

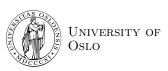

# Today's Plan

- Inference rules
- 2 RDFS Basics
- 3 Domains, ranges and open worlds

#### Outline

1 Inference rules

- 2 RDFS Basics
- 3 Domains, ranges and open worlds

The previous lecture introduced a "model-theoretic" semantics for Propositional Logic:

• we specified in a mathematically precise way

- we specified in a mathematically precise way
  - when a formula is true in an interpretation,

- we specified in a mathematically precise way
  - when a formula is true in an interpretation,
  - when a formula is a "tautology" (true in all interps.)

- we specified in a mathematically precise way
  - when a formula is true in an interpretation,
  - when a formula is a "tautology" (true in all interps.)
  - and when one formula entails another

The previous lecture introduced a "model-theoretic" semantics for Propositional Logic:

- we specified in a mathematically precise way
  - when a formula is true in an interpretation,
  - when a formula is a "tautology" (true in all interps.)
  - and when one formula entails another

Model-theoretic semantics is well-suited for

The previous lecture introduced a "model-theoretic" semantics for Propositional Logic:

- we specified in a mathematically precise way
  - when a formula is true in an interpretation,
  - when a formula is a "tautology" (true in all interps.)
  - and when one formula entails another

Model-theoretic semantics is well-suited for

• studying the behaviour of a logic, since

The previous lecture introduced a "model-theoretic" semantics for Propositional Logic:

- we specified in a mathematically precise way
  - when a formula is true in an interpretation,
  - when a formula is a "tautology" (true in all interps.)
  - and when one formula entails another

Model-theoretic semantics is well-suited for

- studying the behaviour of a logic, since
- it is specified in terms of familiar mathematical objects, such as

The previous lecture introduced a "model-theoretic" semantics for Propositional Logic:

- we specified in a mathematically precise way
  - when a formula is true in an interpretation,
  - when a formula is a "tautology" (true in all interps.)
  - and when one formula entails another

Model-theoretic semantics is well-suited for

- studying the behaviour of a logic, since
- it is specified in terms of familiar mathematical objects, such as
  - sets of letters

• We will look at semantics for RDF in two weeks

- We will look at semantics for RDF in two weeks
- Interpretations will consist of

- We will look at semantics for RDF in two weeks
- Interpretations will consist of
  - A set  $\mathcal{D}$  of resources (possibly infinite)

- We will look at semantics for RDF in two weeks
- Interpretations will consist of
  - A set  $\mathcal{D}$  of resources (possibly infinite)
  - ullet A function mapping each URI to an object in  ${\cal D}$

- We will look at semantics for RDF in two weeks
- Interpretations will consist of
  - A set D of resources (possibly infinite)
  - ullet A function mapping each URI to an object in  ${\cal D}$
  - ullet relations on  $\mathcal D$  giving meaning for each property

- We will look at semantics for RDF in two weeks
- Interpretations will consist of
  - A set  $\mathcal{D}$  of resources (possibly infinite)
  - ullet A function mapping each URI to an object in  ${\cal D}$
  - ullet relations on  ${\mathcal D}$  giving meaning for each property
- Everything else will be defined in terms of these interpretations.

- We will look at semantics for RDF in two weeks
- Interpretations will consist of
  - A set  $\mathcal{D}$  of resources (possibly infinite)
  - ullet A function mapping each URI to an object in  ${\cal D}$
  - ullet relations on  ${\mathcal D}$  giving meaning for each property
- Everything else will be defined in terms of these interpretations.
- Entailment of RDF graphs, etc.

- We will look at semantics for RDF in two weeks
- Interpretations will consist of
  - A set  $\mathcal{D}$  of resources (possibly infinite)
  - ullet A function mapping each URI to an object in  ${\cal D}$
  - ullet relations on  ${\mathcal D}$  giving meaning for each property
- Everything else will be defined in terms of these interpretations.
- Entailment of RDF graphs, etc.
- Remember: interpretations for Propositional Logic could be listed in truth tables.

- We will look at semantics for RDF in two weeks
- Interpretations will consist of
  - A set D of resources (possibly infinite)
  - ullet A function mapping each URI to an object in  ${\cal D}$
  - ullet relations on  ${\mathcal D}$  giving meaning for each property
- Everything else will be defined in terms of these interpretations.
- Entailment of RDF graphs, etc.
- Remember: interpretations for Propositional Logic could be listed in truth tables.
  - Only  $2^n$  possibilities for n letters.

- We will look at semantics for RDF in two weeks
- Interpretations will consist of
  - A set D of resources (possibly infinite)
  - ullet A function mapping each URI to an object in  ${\cal D}$
  - ullet relations on  ${\mathcal D}$  giving meaning for each property
- Everything else will be defined in terms of these interpretations.
- Entailment of RDF graphs, etc.
- Remember: interpretations for Propositional Logic could be listed in truth tables.
  - Only  $2^n$  possibilities for n letters.
- Not possible for RDF:

- We will look at semantics for RDF in two weeks
- Interpretations will consist of
  - A set  $\mathcal{D}$  of resources (possibly infinite)
  - ullet A function mapping each URI to an object in  ${\cal D}$
  - ullet relations on  ${\mathcal D}$  giving meaning for each property
- Everything else will be defined in terms of these interpretations.
- Entailment of RDF graphs, etc.
- Remember: interpretations for Propositional Logic could be listed in truth tables.
  - Only  $2^n$  possibilities for n letters.
- Not possible for RDF:
  - ullet  $\infty$  many different interpretations

Model-theoretic semantics yields an unambigous notion of entailment,

 But it isn't easy to read off from it what exactly is to be implemented.

- But it isn't easy to read off from it what exactly is to be implemented.
- Much less does it provide an algorithmic means for computing it, that is

- But it isn't easy to read off from it what exactly is to be implemented.
- Much less does it provide an algorithmic means for computing it, that is
  - for actually doing the reasoning,

- But it isn't easy to read off from it what exactly is to be implemented.
- Much less does it provide an algorithmic means for computing it, that is
  - for actually doing the reasoning,
- In order to directly use the model-theoretic semantics,

- But it isn't easy to read off from it what exactly is to be implemented.
- Much less does it provide an algorithmic means for computing it, that is
  - for actually doing the reasoning,
- In order to directly use the model-theoretic semantics,
  - in principle all interpretations would have to be considered.

- But it isn't easy to read off from it what exactly is to be implemented.
- Much less does it provide an algorithmic means for computing it, that is
  - for actually doing the reasoning,
- In order to directly use the model-theoretic semantics,
  - in principle all interpretations would have to be considered.
  - But as there are always infinitely many such interpretations,

- But it isn't easy to read off from it what exactly is to be implemented.
- Much less does it provide an algorithmic means for computing it, that is
  - for actually doing the reasoning,
- In order to directly use the model-theoretic semantics,
  - in principle all interpretations would have to be considered.
  - But as there are always infinitely many such interpretations,
  - and an algorithm must terminate in finite time

- But it isn't easy to read off from it what exactly is to be implemented.
- Much less does it provide an algorithmic means for computing it, that is
  - for actually doing the reasoning,
- In order to directly use the model-theoretic semantics,
  - in principle all interpretations would have to be considered.
  - But as there are always infinitely many such interpretations,
  - and an algorithm must terminate in finite time
  - this is impossible.

We therefore need means to decide entailment syntactically:

We therefore need means to decide entailment syntactically:

• Syntactic methods operate only on the form of a statement, that is

We therefore need means to decide entailment syntactically:

- Syntactic methods operate only on the form of a statement, that is
- on its concrete grammatical structure,

We therefore need means to decide entailment syntactically:

- Syntactic methods operate only on the form of a statement, that is
- on its concrete grammatical structure,
- without recurring to interpretations,

We therefore need means to decide entailment syntactically:

- Syntactic methods operate only on the form of a statement, that is
- on its concrete grammatical structure,
- without recurring to interpretations,
- syntactic reasoning is, in other words, calculation.

We therefore need means to decide entailment syntactically:

- Syntactic methods operate only on the form of a statement, that is
- on its concrete grammatical structure,
- without recurring to interpretations,
- syntactic reasoning is, in other words, calculation.

Interpretations still figure as the theoretical backdrop, as one typically

We therefore need means to decide entailment syntactically:

- Syntactic methods operate only on the form of a statement, that is
- on its concrete grammatical structure,
- without recurring to interpretations,
- syntactic reasoning is, in other words, calculation.

Interpretations still figure as the theoretical backdrop, as one typically

 strives to define syntactical methods that are provably equivalent to checking all interpretations

We therefore need means to decide entailment syntactically:

- Syntactic methods operate only on the form of a statement, that is
- on its concrete grammatical structure,
- without recurring to interpretations,
- syntactic reasoning is, in other words, calculation.

Interpretations still figure as the theoretical backdrop, as one typically

 strives to define syntactical methods that are provably equivalent to checking all interpretations

Syntactic reasoning easier to understand and use than model semantics

We therefore need means to decide entailment syntactically:

- Syntactic methods operate only on the form of a statement, that is
- on its concrete grammatical structure,
- without recurring to interpretations,
- syntactic reasoning is, in other words, calculation.

Interpretations still figure as the theoretical backdrop, as one typically

 strives to define syntactical methods that are provably equivalent to checking all interpretations

Syntactic reasoning easier to understand and use than model semantics

we will show that first!

Semantics and calculus are typically made to work like chopsticks:

Semantics and calculus are typically made to work like chopsticks:

• One proves that,

Semantics and calculus are typically made to work like chopsticks:

- One proves that,
  - I. every conclusion derivable in the calculus from a set of premises A, is true in all interpretations that satisfy A

Semantics and calculus are typically made to work like chopsticks:

- One proves that,
  - I. every conclusion derivable in the calculus from a set of premises A, is true in all interpretations that satisfy A
  - II. and conversely that every statement entailed by A-interpretations is derivable in the calculus when the elements of A are used as premises.

Semantics and calculus are typically made to work like chopsticks:

- One proves that,
  - I. every conclusion derivable in the calculus from a set of premises A, is true in all interpretations that satisfy A
  - II. and conversely that every statement entailed by A-interpretations is derivable in the calculus when the elements of A are used as premises.

We say that the calculus is

Semantics and calculus are typically made to work like chopsticks:

- One proves that,
  - I. every conclusion derivable in the calculus from a set of premises A, is true in all interpretations that satisfy A
  - II. and conversely that every statement entailed by A-interpretations is derivable in the calculus when the elements of A are used as premises.

We say that the calculus is

sound wrt the semantics, if (I) holds, and

Semantics and calculus are typically made to work like chopsticks:

- One proves that,
  - I. every conclusion derivable in the calculus from a set of premises A, is true in all interpretations that satisfy A
  - II. and conversely that every statement entailed by A-interpretations is derivable in the calculus when the elements of A are used as premises.

We say that the calculus is

- sound wrt the semantics, if (I) holds, and
- complete wrt the semantics, if (II) holds.

A calculus is usually formulated in terms of

A calculus is usually formulated in terms of

• a set of axioms which are tautologies,

A calculus is usually formulated in terms of

- a set of axioms which are tautologies,
- and a set of inference rules for generating new statements.

A calculus is usually formulated in terms of

- a set of axioms which are tautologies,
- and a set of inference rules for generating new statements.

The general form of an inference rule is:

A calculus is usually formulated in terms of

- a set of axioms which are tautologies,
- and a set of inference rules for generating new statements.

The general form of an inference rule is:

$$\frac{P_1,\ldots,P_n}{P}$$

A calculus is usually formulated in terms of

- a set of axioms which are tautologies,
- and a set of inference rules for generating new statements.

The general form of an inference rule is:

$$\frac{P_1,\ldots,P_n}{P}$$

• the  $P_i$  are premises

A calculus is usually formulated in terms of

- a set of axioms which are tautologies,
- and a set of inference rules for generating new statements.

The general form of an inference rule is:

$$\frac{P_1,\ldots,P_n}{P}$$

- the  $P_i$  are premises
- and P is the conclusion.

A calculus is usually formulated in terms of

- a set of axioms which are tautologies,
- and a set of inference rules for generating new statements.

The general form of an inference rule is:

$$\frac{P_1,\ldots,P_n}{P}$$

- the  $P_i$  are premises
- and P is the conclusion.

An inference rule may have,

A calculus is usually formulated in terms of

- a set of axioms which are tautologies,
- and a set of inference rules for generating new statements.

The general form of an inference rule is:

$$\frac{P_1,\ldots,P_n}{P}$$

- the  $P_i$  are premises
- and P is the conclusion.

An inference rule may have,

• any number of premises (typically one or two),

A calculus is usually formulated in terms of

- a set of axioms which are tautologies,
- and a set of inference rules for generating new statements.

The general form of an inference rule is:

$$\frac{P_1,\ldots,P_n}{P}$$

- the  $P_i$  are premises
- and P is the conclusion.

An inference rule may have,

- any number of premises (typically one or two),
- but only one conclusion (obviously).

In a Semantic Web context, inference always means,

In a Semantic Web context, inference always means,

• adding triples,

In a Semantic Web context, inference always means,

• adding triples,

More specifically it means,

In a Semantic Web context, inference always means,

• adding triples,

More specifically it means,

• adding new triples to an RDF store (broadly construed),

In a Semantic Web context, inference always means,

• adding triples,

More specifically it means,

- adding new triples to an RDF store (broadly construed),
- on the basis of the triples already in it.

In a Semantic Web context, inference always means,

adding triples,

More specifically it means,

- adding new triples to an RDF store (broadly construed),
- on the basis of the triples already in it.

From this point of view a rule

In a Semantic Web context, inference always means,

• adding triples,

More specifically it means,

- adding new triples to an RDF store (broadly construed),
- on the basis of the triples already in it.

From this point of view a rule

$$\frac{P_1,\ldots,P_n}{P}$$

In a Semantic Web context, inference always means,

• adding triples,

More specifically it means,

- adding new triples to an RDF store (broadly construed),
- on the basis of the triples already in it.

From this point of view a rule

$$\frac{P_1,\ldots,P_n}{P}$$

may be read as an instruction;

In a Semantic Web context, inference always means,

• adding triples,

More specifically it means,

- adding new triples to an RDF store (broadly construed),
- on the basis of the triples already in it.

From this point of view a rule

$$\frac{P_1,\ldots,P_n}{P}$$

may be read as an instruction;

• "If  $P_1, \ldots, P_n$  are all in the store, add P to the store"

### Outline

1 Inference rules

2 RDFS Basics

3 Domains, ranges and open worlds

### RDF Schema

• RDF Schema is a vocabulary defined by W3C.

#### RDF Schema

- RDF Schema is a vocabulary defined by W3C.
- Namespace:

```
rdfs = http://www.w3.org/2000/01/rdf-schema#
```

- RDF Schema is a vocabulary defined by W3C.
- Namespace:
  rdfs = http://www.w3.org/2000/01/rdf-schema#
- Originally though of as a "schema language" like XML Schema

INF3580 :: Spring 2011 Lecture 6 :: 1st March 12 / 46

- RDF Schema is a vocabulary defined by W3C.
- Namespace:
   rdfs = http://www.w3.org/2000/01/rdf-schema#
- Originally though of as a "schema language" like XML Schema
- Actually it isn't doesn't describe "valid" RDF graphs

- RDF Schema is a vocabulary defined by W3C.
- Namespace:
   rdfs = http://www.w3.org/2000/01/rdf-schema#
- Originally though of as a "schema language" like XML Schema
- Actually it isn't doesn't describe "valid" RDF graphs
- Comes with some inference rules

- RDF Schema is a vocabulary defined by W3C.
- Namespace:
   rdfs = http://www.w3.org/2000/01/rdf-schema#
- Originally though of as a "schema language" like XML Schema
- Actually it isn't doesn't describe "valid" RDF graphs
- Comes with some inference rules
  - Allows to derive new triples mechanically!

- RDF Schema is a vocabulary defined by W3C.
- Namespace:
   rdfs = http://www.w3.org/2000/01/rdf-schema#
- Originally though of as a "schema language" like XML Schema
- Actually it isn't doesn't describe "valid" RDF graphs
- Comes with some inference rules
  - Allows to derive new triples mechanically!
- A very simple modeling language

- RDF Schema is a vocabulary defined by W3C.
- Namespace:
   rdfs = http://www.w3.org/2000/01/rdf-schema#
- Originally though of as a "schema language" like XML Schema
- Actually it isn't doesn't describe "valid" RDF graphs
- Comes with some inference rules
  - Allows to derive new triples mechanically!
- A very simple modeling language
- (for our purposes) a subset of OWL

 RDFS adds the concept of "classes" which are like types or sets of resources

- RDFS adds the concept of "classes" which are like types or sets of resources
- The RDFS vocabulary allows statements about classes

- RDFS adds the concept of "classes" which are like types or sets of resources
- The RDFS vocabulary allows statements about classes
- Defined resources:

- RDFS adds the concept of "classes" which are like types or sets of resources
- The RDFS vocabulary allows statements about classes
- Defined resources:
  - rdfs:Resource: The class of resources, everything.

- RDFS adds the concept of "classes" which are like types or sets of resources
- The RDFS vocabulary allows statements about classes
- Defined resources:
  - rdfs:Resource: The class of resources, everything.
  - rdfs:Class: The class of classes.

- RDFS adds the concept of "classes" which are like types or sets of resources
- The RDFS vocabulary allows statements about classes
- Defined resources:
  - rdfs:Resource: The class of resources, everything.
  - rdfs:Class: The class of classes.
  - rdf:Property: The class of properties (from rdf)

- RDFS adds the concept of "classes" which are like types or sets of resources
- The RDFS vocabulary allows statements about classes
- Defined resources:
  - rdfs:Resource: The class of resources, everything.
  - rdfs:Class: The class of classes.
  - rdf:Property: The class of properties (from rdf)
- Defined properties:

- RDFS adds the concept of "classes" which are like types or sets of resources
- The RDFS vocabulary allows statements about classes
- Defined resources:
  - rdfs:Resource: The class of resources, everything.
  - rdfs:Class: The class of classes.
  - rdf:Property: The class of properties (from rdf)
- Defined properties:
  - rdf:type: relate resources to classes they are members of

- RDFS adds the concept of "classes" which are like types or sets of resources
- The RDFS vocabulary allows statements about classes
- Defined resources:
  - rdfs:Resource: The class of resources, everything.
  - rdfs:Class: The class of classes.
  - rdf:Property: The class of properties (from rdf)
- Defined properties:
  - rdf:type: relate resources to classes they are members of
  - rdfs:domain: The domain of a relation.

- RDFS adds the concept of "classes" which are like types or sets of resources
- The RDFS vocabulary allows statements about classes
- Defined resources:
  - rdfs:Resource: The class of resources, everything.
  - rdfs:Class: The class of classes.
  - rdf:Property: The class of properties (from rdf)
- Defined properties:
  - rdf:type: relate resources to classes they are members of
  - rdfs:domain: The domain of a relation.
  - rdfs:range: The range of a relation.

- RDFS adds the concept of "classes" which are like types or sets of resources
- The RDFS vocabulary allows statements about classes
- Defined resources:
  - rdfs:Resource: The class of resources, everything.
  - rdfs:Class: The class of classes.
  - rdf:Property: The class of properties (from rdf)
- Defined properties:
  - rdf:type: relate resources to classes they are members of
  - rdfs:domain: The domain of a relation.
  - rdfs:range: The range of a relation.
  - rdfs:subClassOf: Concept inclusion.

- RDFS adds the concept of "classes" which are like types or sets of resources
- The RDFS vocabulary allows statements about classes
- Defined resources:
  - rdfs:Resource: The class of resources, everything.
  - rdfs:Class: The class of classes.
  - rdf:Property: The class of properties (from rdf)
- Defined properties:
  - rdf:type: relate resources to classes they are members of
  - rdfs:domain: The domain of a relation.
  - rdfs:range: The range of a relation.
  - rdfs:subClassOf: Concept inclusion.
  - rdfs:subPropertyOf: Property inclusion.

# Example

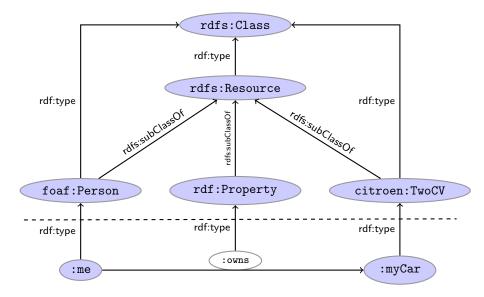

### Intuition: Classes as Sets

• We can think of an rdfs:Class as denoting a set of Resources

#### Intuition: Classes as Sets

- We can think of an rdfs:Class as denoting a set of Resources
- Not quite correct, but OK for intuition

### Intuition: Classes as Sets

- We can think of an rdfs:Class as denoting a set of Resources
- Not quite correct, but OK for intuition

| RDFS                  | Set Theory              |
|-----------------------|-------------------------|
| A rdf:type rdfs:Class | A is a set of resources |
| x rdf:type $A$        | $x \in A$               |
| A rdfs:subClassOf B   | $A \subseteq B$         |

RDFS supports three principal kinds of reasoning pattern:

RDFS supports three principal kinds of reasoning pattern:

I. Type propagation:

RDFS supports three principal kinds of reasoning pattern:

- I. Type propagation:
  - "The 2CV is a car, and a car is a motorised vehicle, so..."

RDFS supports three principal kinds of reasoning pattern:

- I. Type propagation:
  - "The 2CV is a car, and a car is a motorised vehicle, so..."
- II. Property inheritance:

#### RDFS supports three principal kinds of reasoning pattern:

- I. Type propagation:
  - "The 2CV is a car, and a car is a motorised vehicle, so..."
- II. Property inheritance:
  - "Martin lectures at Ifi, and anyone who does so is employed by Ifi, so..."

INF3580 :: Spring 2011 Lecture 6 :: 1st March 16 / 46

#### RDFS supports three principal kinds of reasoning pattern:

- I. Type propagation:
  - "The 2CV is a car, and a car is a motorised vehicle, so..."
- II. Property inheritance:
  - "Martin lectures at Ifi, and anyone who does so is employed by Ifi,
     so..."
- III. Domain and range reasoning:

#### RDFS supports three principal kinds of reasoning pattern:

- I. Type propagation:
  - "The 2CV is a car, and a car is a motorised vehicle, so..."
- II. Property inheritance:
  - "Martin lectures at Ifi, and anyone who does so is employed by Ifi,
     so..."
- III. Domain and range reasoning:
  - "Everything someone has written is a document. Martin has written a PhD thesis, therefore..."

INF3580 :: Spring 2011 Lecture 6 :: 1st March 16 / 46

#### RDFS supports three principal kinds of reasoning pattern:

- I. Type propagation:
  - "The 2CV is a car, and a car is a motorised vehicle, so..."
- II. Property inheritance:
  - "Martin lectures at Ifi, and anyone who does so is employed by Ifi,
     so..."
- III. Domain and range reasoning:
  - "Everything someone has written is a document. Martin has written a PhD thesis, therefore..."
  - "All fathers of people are males. Martin is the father of Karl, therefore..."

The type propagation rules apply

The type propagation rules apply

• to combinations of rdf:type, rdfs:subClassOf and rdfs:Class,

The type propagation rules apply

- to combinations of rdf:type, rdfs:subClassOf and rdfs:Class,
- and trigger recursive inheritance in a class taxonomy.

The type propagation rules apply

- to combinations of rdf:type, rdfs:subClassOf and rdfs:Class,
- and trigger recursive inheritance in a class taxonomy.

#### Type propagation rules:

INF3580 :: Spring 2011 Lecture 6 :: 1st March 17 / 46

#### The type propagation rules apply

- to combinations of rdf:type, rdfs:subClassOf and rdfs:Class,
- and trigger recursive inheritance in a class taxonomy.

#### Type propagation rules:

Members of subclasses

### The type propagation rules apply

- to combinations of rdf:type, rdfs:subClassOf and rdfs:Class,
- and trigger recursive inheritance in a class taxonomy.

#### Type propagation rules:

Members of subclasses

### The type propagation rules apply

- to combinations of rdf:type, rdfs:subClassOf and rdfs:Class,
- and trigger recursive inheritance in a class taxonomy.

### Type propagation rules:

Members of subclasses

Reflexivity of sub-class relation

### The type propagation rules apply

- to combinations of rdf:type, rdfs:subClassOf and rdfs:Class,
- and trigger recursive inheritance in a class taxonomy.

#### Type propagation rules:

Members of subclasses

• Reflexivity of sub-class relation

### The type propagation rules apply

- to combinations of rdf:type, rdfs:subClassOf and rdfs:Class,
- and trigger recursive inheritance in a class taxonomy.

#### Type propagation rules:

Members of subclasses

Reflexivity of sub-class relation

• Transitivity of sub-class relation

### The type propagation rules apply

- to combinations of rdf:type, rdfs:subClassOf and rdfs:Class,
- and trigger recursive inheritance in a class taxonomy.

#### Type propagation rules:

Members of subclasses

• Reflexivity of sub-class relation

• Transitivity of sub-class relation

```
A rdfs:subClassOf B . B rdfs:subClassOf C .

A rdfs:subClassOf C . rdfs11
```

RDFS/RDF knowledge base:

18 / 46

### RDFS/RDF knowledge base:

ex:KillerWhale rdf:type rdfs:Class .

```
ex:KillerWhale rdf:type rdfs:Class .
ex:Mammal rdf:type rdfs:Class .
```

```
ex:KillerWhale rdf:type rdfs:Class .
ex:Mammal rdf:type rdfs:Class .
ex:Vertebrate rdf:type rdfs:Class .
```

```
ex:KillerWhale rdf:type rdfs:Class .
ex:Mammal rdf:type rdfs:Class .
ex:Vertebrate rdf:type rdfs:Class .
ex:KillerWhale rdfs:subClassOf ex:Mammal .
```

```
ex:KillerWhale rdf:type rdfs:Class .

ex:Mammal rdf:type rdfs:Class .

ex:Vertebrate rdf:type rdfs:Class .

ex:KillerWhale rdfs:subClassOf ex:Mammal .

ex:Mammal rdfs:subClassOf ex:Vertebrate .
```

```
ex:KillerWhale rdf:type rdfs:Class .
ex:Mammal rdf:type rdfs:Class .
ex:Vertebrate rdf:type rdfs:Class .
ex:KillerWhale rdfs:subClassOf ex:Mammal .
ex:Mammal rdfs:subClassOf ex:Vertebrate .
ex:Keiko rdf:type ex:KillerWhale .
```

```
ex:KillerWhale rdf:type rdfs:Class .
ex:Mammal rdf:type rdfs:Class .
ex:Vertebrate rdf:type rdfs:Class .
ex:KillerWhale rdfs:subClassOf ex:Mammal .
ex:Mammal rdfs:subClassOf ex:Vertebrate .
ex:Keiko rdf:type ex:KillerWhale .
```

```
ex:KillerWhale rdf:type rdfs:Class .
ex:Mammal rdf:type rdfs:Class .
ex:Vertebrate rdf:type rdfs:Class .
ex:KillerWhale rdfs:subClassOf ex:Mammal .
ex:Mammal rdfs:subClassOf ex:Vertebrate .
ex:Keiko rdf:type ex:KillerWhale .
Inferred triples:
```

```
ex:KillerWhale rdf:type rdfs:Class .
    ex:Mammal rdf:type rdfs:Class .
    ex:Vertebrate rdf:type rdfs:Class .
    ex:KillerWhale rdfs:subClassOf ex:Mammal .
    ex:Mammal rdfs:subClassOf ex:Vertebrate .
    ex:Keiko rdf:type ex:KillerWhale .
Inferred triples:
    ex:Keiko rdf:type ex:Mammal . (rdfs9)
```

```
ex:KillerWhale rdf:type rdfs:Class .
    ex:Mammal rdf:type rdfs:Class .
    ex:Vertebrate rdf:type rdfs:Class .
    ex:KillerWhale rdfs:subClassOf ex:Mammal .
    ex:Mammal rdfs:subClassOf ex:Vertebrate .
    ex:Keiko rdf:type ex:KillerWhale .
Inferred triples:
    ex:Keiko rdf:type ex:Mammal . (rdfs9)
    ex:Keiko rdf:type ex:Vertebrate .
                                         (rdfs9)
```

```
ex:KillerWhale rdf:type rdfs:Class .
    ex:Mammal rdf:type rdfs:Class .
    ex:Vertebrate rdf:type rdfs:Class .
    ex:KillerWhale rdfs:subClassOf ex:Mammal .
    ex:Mammal rdfs:subClassOf ex:Vertebrate .
    ex:Keiko rdf:type ex:KillerWhale .
Inferred triples:
    ex:Keiko rdf:type ex:Mammal . (rdfs9)
    ex:Keiko rdf:type ex:Vertebrate .
    ex:KillerWhale rdfs:subClassOf ex:Mammal .
                                                  (rdfs11)
```

```
ex:KillerWhale rdf:type rdfs:Class .
    ex:Mammal rdf:type rdfs:Class .
    ex:Vertebrate rdf:type rdfs:Class .
    ex:KillerWhale rdfs:subClassOf ex:Mammal .
    ex:Mammal rdfs:subClassOf ex:Vertebrate .
    ex:Keiko rdf:type ex:KillerWhale .
Inferred triples:
    ex:Keiko rdf:type ex:Mammal . (rdfs9)
    ex:Keiko rdf:type ex:Vertebrate . (rdfs9)
                                                  (rdfs11)
    ex:KillerWhale rdfs:subClassOf ex:Mammal .
    ex:Mammal rdfs:subClassOf ex:Mammal . (rdfs10)
```

# Set Theory Analogy

Members of subclasses

$$\frac{A \subseteq B \qquad x \in A}{x \in B}$$

# Set Theory Analogy

Members of subclasses

$$\frac{A \subseteq B \qquad x \in A}{x \in B}$$

• Reflexivity of sub-class relation

$$\frac{A \text{ is a set}}{A \subseteq A}$$

# Set Theory Analogy

Members of subclasses

 $\frac{ \text{A rdfs:subClassOf B .} \quad \text{x rdf:type A .} }{ \text{x rdf:type B .} }$ 

$$\frac{A \subseteq B \qquad x \in A}{x \in B}$$

Reflexivity of sub-class relation

$$\frac{A \text{ is a set}}{A \subseteq A}$$

• Transitivity of sub-class relation

A rdfs:subClassOf B . B rdfs:subClassOf C .

A rdfs:subClassOf C .

$$A \subseteq B \qquad B \subseteq C$$
$$A \subset C$$

# A typical taxonomy

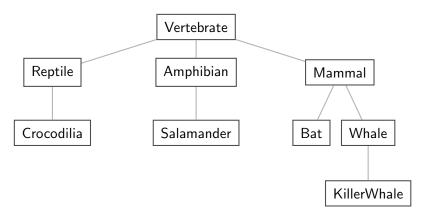

Figure: A typical taxonomy

### Multiple Inheritance

• A set is a subset of many other sets:

$$\{2,3\} \subseteq \{1,2,2\} \quad \{2,3\} \subseteq \{2,3,4\} \quad \{2,3\} \subseteq \mathbb{N} \quad \{2,3\} \subseteq \mathbb{P}$$

Similarly, a class is usually a subclass of many other classes.

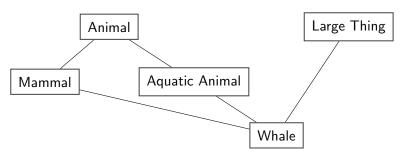

• This is usually not called a taxonomy, but it's no problem for RDFS!

Reasoning with properties depends on certain combinations of

Reasoning with properties depends on certain combinations of

rdfs:subPropertyOf,

Reasoning with properties depends on certain combinations of

- rdfs:subPropertyOf,
- rdf:type, and

Reasoning with properties depends on certain combinations of

- rdfs:subPropertyOf,
- rdf:type, and
- rdf:Property

Reasoning with properties depends on certain combinations of

- rdfs:subPropertyOf,
- rdf:type, and
- rdf:Property

### Rules for property reasoning:

Reasoning with properties depends on certain combinations of

- rdfs:subPropertyOf,
- rdf:type, and
- rdf:Property

### Rules for property reasoning:

• Transitivity:

Reasoning with properties depends on certain combinations of

- rdfs:subPropertyOf,
- rdf:type, and
- rdf:Property

### Rules for property reasoning:

• Transitivity:

```
\frac{\text{p rdfs:subPropertyOf q .}}{\text{p rdfs:subPropertyOf r .}} \frac{\text{q rdfs:subPropertyOf r .}}{\text{p rdfs:subPropertyOf r .}} \text{rdfs5}
```

Reasoning with properties depends on certain combinations of

- rdfs:subPropertyOf,
- rdf:type, and
- rdf:Property

#### Rules for property reasoning:

• Transitivity:

Reflexivity:

Reasoning with properties depends on certain combinations of

- rdfs:subPropertyOf,
- rdf:type, and
- rdf:Property

#### Rules for property reasoning:

• Transitivity:

```
\frac{\text{p rdfs:subPropertyOf q .}}{\text{p rdfs:subPropertyOf r .}} \frac{\text{q rdfs:subPropertyOf r .}}{\text{rdfs5}}
```

• Reflexivity:

```
p rdf:type rdf:Property .
p rdfs:subPropertyOf p .
```

Reasoning with properties depends on certain combinations of

- rdfs:subPropertyOf,
- rdf:type, and
- rdf:Property

### Rules for property reasoning:

• Transitivity:

Reflexivity:

• Property transfer:

Reasoning with properties depends on certain combinations of

- rdfs:subPropertyOf,
- rdf:type, and
- rdf:Property

### Rules for property reasoning:

• Transitivity:

```
p rdfs:subPropertyOf q . q rdfs:subPropertyOf r .
p rdfs:subPropertyOf r . rdfs5
```

• Reflexivity:

• Property transfer:

### Intuition: Properties as Relations

• If an rdfs:Class is like a set of resources...

- If an rdfs:Class is like a set of resources...
- ...then an rdf:Property is like a relation on resources.

- If an rdfs:Class is like a set of resources...
- ...then an rdf:Property is like a relation on resources.
- Remember: not quite correct, but OK for intuition

- If an rdfs:Class is like a set of resources...
- ...then an rdf:Property is like a relation on resources.
- Remember: not quite correct, but OK for intuition

| RDFS                               | Set Theory                   |
|------------------------------------|------------------------------|
| <pre>r rdf:type rdf:Property</pre> | r is a relation on resources |
| x r y                              | $\langle x,y\rangle\in r$    |
| r rdfs:subPropertyOf $s$           | $r\subseteq s$               |

- If an rdfs:Class is like a set of resources...
- ...then an rdf:Property is like a relation on resources.
- Remember: not quite correct, but OK for intuition

| RDFS                     | Set Theory                   |
|--------------------------|------------------------------|
| r rdf:type rdf:Property  | r is a relation on resources |
| x r y                    | $\langle x,y\rangle\in r$    |
| r rdfs:subPropertyOf $s$ | $r\subseteq s$               |

Rules:

$$\frac{p \subseteq q \qquad q \subseteq r}{p \subseteq r} \qquad \frac{p \text{ a relation}}{p \subseteq p} \qquad \frac{p \subseteq q \qquad \langle u, v \rangle \in p}{\langle u, v \rangle \in q}$$

Integrating data from multiple sources in general requires:

Integrating data from multiple sources in general requires:

• Harmonisation of the data under a common vocabulary.

Integrating data from multiple sources in general requires:

• Harmonisation of the data under a common vocabulary.

The aim is to

Integrating data from multiple sources in general requires:

• Harmonisation of the data under a common vocabulary.

The aim is to

• make similar data answer to the same standardised queries,

Integrating data from multiple sources in general requires:

• Harmonisation of the data under a common vocabulary.

The aim is to

- make similar data answer to the same standardised queries,
- thus making queries independent of the terminology of the sources

Integrating data from multiple sources in general requires:

• Harmonisation of the data under a common vocabulary.

The aim is to

- make similar data answer to the same standardised queries,
- thus making queries independent of the terminology of the sources

For instance:

Integrating data from multiple sources in general requires:

• Harmonisation of the data under a common vocabulary.

The aim is to

- make similar data answer to the same standardised queries,
- thus making queries independent of the terminology of the sources

For instance:

ullet Suppose that a legacy bibliography system S uses :author, where

Integrating data from multiple sources in general requires:

• Harmonisation of the data under a common vocabulary.

The aim is to

- make similar data answer to the same standardised queries,
- thus making queries independent of the terminology of the sources

#### For instance:

- ullet Suppose that a legacy bibliography system S uses :author, where
- another system T uses :writer

Integrating data from multiple sources in general requires:

• Harmonisation of the data under a common vocabulary.

The aim is to

- make similar data answer to the same standardised queries,
- thus making queries independent of the terminology of the sources

For instance:

- Suppose that a legacy bibliography system S uses :author, where
- another system T uses :writer

And suppose we wish to integrate S and T under a common scheme,

Integrating data from multiple sources in general requires:

• Harmonisation of the data under a common vocabulary.

The aim is to

- make similar data answer to the same standardised queries,
- thus making queries independent of the terminology of the sources

For instance:

- Suppose that a legacy bibliography system S uses :author, where
- another system T uses :writer

And suppose we wish to integrate S and T under a common scheme,

For instance Dublin Core

## From Ontology:

:writer rdf:type rdf:Property .

```
:writer rdf:type rdf:Property .
:author rdf:type rdf:Property .
```

```
:writer rdf:type rdf:Property .
:author rdf:type rdf:Property .
:author rdfs:subPropertyOf dcterms:creator .
```

```
:writer rdf:type rdf:Property .
:author rdf:type rdf:Property .
:author rdfs:subPropertyOf dcterms:creator .
:writer rdfs:subPropertyOf dcterms:creator .
```

### From Ontology:

```
:writer rdf:type rdf:Property .
:author rdf:type rdf:Property .
:author rdfs:subPropertyOf dcterms:creator .
:writer rdfs:subPropertyOf dcterms:creator .
```

#### And Facts:

### From Ontology:

```
:writer rdf:type rdf:Property .
:author rdf:type rdf:Property .
:author rdfs:subPropertyOf dcterms:creator .
:writer rdfs:subPropertyOf dcterms:creator .
```

#### And Facts:

```
ex:knausgård:writer ex:minKamp
```

### From Ontology:

```
:writer rdf:type rdf:Property .
:author rdf:type rdf:Property .
:author rdfs:subPropertyOf dcterms:creator .
:writer rdfs:subPropertyOf dcterms:creator .
```

#### And Facts:

```
ex:knausgård :writer ex:minKamp
ex:hamsun :author ex:sult
```

### From Ontology:

```
:writer rdf:type rdf:Property .
:author rdf:type rdf:Property .
:author rdfs:subPropertyOf dcterms:creator .
:writer rdfs:subPropertyOf dcterms:creator .
```

#### **And Facts:**

```
ex:knausgård :writer ex:minKamp
ex:hamsun :author ex:sult
```

#### Infer:

### From Ontology:

```
:writer rdf:type rdf:Property .
:author rdf:type rdf:Property .
:author rdfs:subPropertyOf dcterms:creator .
:writer rdfs:subPropertyOf dcterms:creator .
```

#### **And Facts:**

```
ex:knausgård :writer ex:minKamp
ex:hamsun :author ex:sult
```

#### Infer:

```
ex:knausgård dcterms:creator ex:minKamp
```

### From Ontology:

```
:writer rdf:type rdf:Property .
    :author rdf:type rdf:Property .
    :author rdfs:subPropertyOf dcterms:creator .
    :writer rdfs:subPropertyOf dcterms:creator .
And Facts:
   ex:knausgård:writer ex:minKamp
   ex:hamsun :author ex:sult
```

## Infer:

```
ex:knausgård dcterms:creator ex:minKamp
ex:hamsun dcterms:creator ex:sult
```

• Any individual for which :author or :writer is defined,

- Any individual for which :author or :writer is defined,
- will have the same value for the dcterms:creator property.

- Any individual for which :author or :writer is defined,
- will have the same value for the dcterms:creator property.
- The work of integrating the data is thus done by the reasoning engine,

- Any individual for which :author or :writer is defined,
- will have the same value for the dcterms:creator property.
- The work of integrating the data is thus done by the reasoning engine,
- instead of by a manual editing process.

- Any individual for which :author or :writer is defined,
- will have the same value for the dcterms:creator property.
- The work of integrating the data is thus done by the reasoning engine,
- instead of by a manual editing process.
- Legacy applications that use e.g. author can operate unmodified.

Large organizations (e.g. universities) offer different kinds of contracts;

Large organizations (e.g. universities) offer different kinds of contracts;

• for tenured positions (professors, assisting professors, lecturers),

Large organizations (e.g. universities) offer different kinds of contracts;

- for tenured positions (professors, assisting professors, lecturers),
- for research associates (Post Docs),

Large organizations (e.g. universities) offer different kinds of contracts;

- for tenured positions (professors, assisting professors, lecturers),
- for research associates (Post Docs),
- for PhD students,

Large organizations (e.g. universities) offer different kinds of contracts;

- for tenured positions (professors, assisting professors, lecturers),
- for research associates (Post Docs),
- for PhD students,
- for subcontracting.

Large organizations (e.g. universities) offer different kinds of contracts;

- for tenured positions (professors, assisting professors, lecturers),
- for research associates (Post Docs),
- for PhD students,
- for subcontracting.

Large organizations (e.g. universities) offer different kinds of contracts;

- for tenured positions (professors, assisting professors, lecturers),
- for research associates (Post Docs),
- for PhD students,
- for subcontracting.

Large organizations (e.g. universities) offer different kinds of contracts;

- for tenured positions (professors, assisting professors, lecturers),
- for research associates (Post Docs),
- for PhD students,
- for subcontracting.

Employer/employee information can be read off from properties such as:

• :profAt (professorship at),

Large organizations (e.g. universities) offer different kinds of contracts;

- for tenured positions (professors, assisting professors, lecturers),
- for research associates (Post Docs),
- for PhD students,
- for subcontracting.

- :profAt (professorship at),
- :tenAt (tenure at),

Large organizations (e.g. universities) offer different kinds of contracts;

- for tenured positions (professors, assisting professors, lecturers),
- for research associates (Post Docs),
- for PhD students,
- for subcontracting.

- :profAt (professorship at),
- :tenAt (tenure at),
- :conTo (contracts to),

Large organizations (e.g. universities) offer different kinds of contracts;

- for tenured positions (professors, assisting professors, lecturers),
- for research associates (Post Docs),
- for PhD students,
- for subcontracting.

- :profAt (professorship at),
- :tenAt (tenure at),
- :conTo (contracts to),
- :funBy (is funded by),

Large organizations (e.g. universities) offer different kinds of contracts;

- for tenured positions (professors, assisting professors, lecturers),
- for research associates (Post Docs),
- for PhD students,
- for subcontracting.

- :profAt (professorship at),
- :tenAt (tenure at),
- :conTo (contracts to),
- :funBy (is funded by),
- :recSchol (receives scholarship from).

## Organising the properties

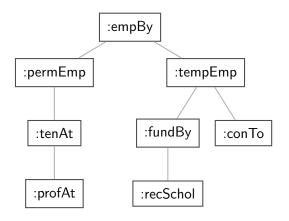

Figure: A hierarchy of employment relations

## Organising the properties

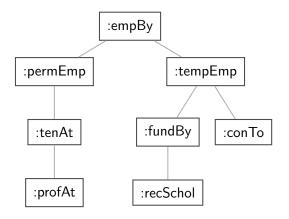

Figure: A hierarchy of employment relations

• Note: doesn't have to be tree-shaped!

### Formalising the tree:

:profAt rdf:type rdfs:Property .

```
:profAt rdf:type rdfs:Property .
:tenAt rdf:type rdfs:Property .
```

```
:profAt rdf:type rdfs:Property .
:tenAt rdf:type rdfs:Property .
:profAt rdfs:subPropertyOf :tenAt
```

```
:profAt rdf:type rdfs:Property .
:tenAt rdf:type rdfs:Property .
:profAt rdfs:subPropertyOf :tenAt
.... and so forth.
```

```
:profAt rdf:type rdfs:Property .
:tenAt rdf:type rdfs:Property .
:profAt rdfs:subPropertyOf :tenAt
.... and so forth.
```

### Formalising the tree:

```
:profAt rdf:type rdfs:Property .
:tenAt rdf:type rdfs:Property .
:profAt rdfs:subPropertyOf :tenAt
.... and so forth.
```

### Formalising the tree:

```
:profAt rdf:type rdfs:Property .
:tenAt rdf:type rdfs:Property .
:profAt rdfs:subPropertyOf :tenAt
.... and so forth.
```

```
:Arild :profAt :UiO .
```

### Formalising the tree:

```
:profAt rdf:type rdfs:Property .
:tenAt rdf:type rdfs:Property .
:profAt rdfs:subPropertyOf :tenAt
.... and so forth.
```

```
:Arild :profAt :UiO .
:Audun :fundBy :UiO .
```

### Formalising the tree:

```
:profAt rdf:type rdfs:Property .
:tenAt rdf:type rdfs:Property .
:profAt rdfs:subPropertyOf :tenAt
.... and so forth.
```

```
:Arild :profAt :UiO .
:Audun :fundBy :UiO .
:Martin :conTo :OLF .
```

### Formalising the tree:

```
:profAt rdf:type rdfs:Property .
:tenAt rdf:type rdfs:Property .
:profAt rdfs:subPropertyOf :tenAt
.... and so forth.
```

```
:Arild :profAt :UiO .
:Audun :fundBy :UiO .
:Martin :conTo :OLF .
:Trond :recSchol :BI .
```

#### Formalising the tree:

```
:profAt rdf:type rdfs:Property .
:tenAt rdf:type rdfs:Property .
:profAt rdfs:subPropertyOf :tenAt
.... and so forth.
```

```
:Arild :profAt :UiO .
:Audun :fundBy :UiO .
:Martin :conTo :OLF .
:Trond :recSchol :BI .
:Jenny :tenAt :SSB .
```

We may now query on different levels of abstraction :

### We may now query on different levels of abstraction :

```
Temporary employees

SELECT ?emp WHERE {?emp :tempEmp _:x .}

→ Audun, Martin, Trond
```

### We may now query on different levels of abstraction :

```
Temporary employees

SELECT ?emp WHERE {?emp :tempEmp _:x .}

→ Audun, Martin, Trond
```

```
Permanent employees
```

```
SELECT ?emp WHERE {?emp :permEmp _:x .}
```

→ Arild, Jenny

### We may now query on different levels of abstraction :

```
Permanent employees

SELECT ?emp WHERE {?emp :permEmp _:x .}

→ Arild, Jenny
```

```
All employees
```

```
SELECT ?emp WHERE {?emp :empBy \_:x .} \rightarrow Arild, Jenny, Audun, Martin, Trond
```

Triggered by combinations of

Triggered by combinations of

• rdfs:range

Triggered by combinations of

- rdfs:range
- rdfs:domain

Triggered by combinations of

• rdfs:range

• rdfs:domain

• rdf:type

Triggered by combinations of

• rdfs:range

• rdfs:domain

• rdf:type

Rules for damain and range reasoning:

### Triggered by combinations of

- rdfs:range
- rdfs:domain
- rdf:type

#### Rules for damain and range reasoning:

• Typing first coordinates:

Triggered by combinations of

- rdfs:range
- rdfs:domain
- rdf:type

### Rules for damain and range reasoning:

• Typing first coordinates:

$$\frac{\text{p rdfs:domain A .} \qquad \text{x p y .}}{\text{x rdf:type A .}} \text{rdfs2}$$

### Triggered by combinations of

- rdfs:range
- rdfs:domain
- rdf:type

### Rules for damain and range reasoning:

• Typing first coordinates:

$$\frac{\text{p rdfs:domain A .} \qquad \text{x p y .}}{\text{x rdf:type A .}} \text{rdfs2}$$

Typing second coordinates:

## Third pattern: Typing data based on their use

#### Triggered by combinations of

- rdfs:range
- rdfs:domain
- rdf:type

#### Rules for damain and range reasoning:

• Typing first coordinates:

• Typing second coordinates:

• rdfs:domain and rdfs:range tell us how a property is used.

- rdfs:domain and rdfs:range tell us how a property is used.
- rdfs:domain types the possible possible subjects of these triples,

- rdfs:domain and rdfs:range tell us how a property is used.
- rdfs:domain types the possible possible subjects of these triples,
- whereas rdfs:range types the possible objects,

- rdfs:domain and rdfs:range tell us how a property is used.
- rdfs:domain types the possible possible subjects of these triples,
- whereas rdfs:range types the possible objects,
- When we assert that property p has domain C, we are saying

- rdfs:domain and rdfs:range tell us how a property is used.
- rdfs:domain types the possible possible subjects of these triples,
- whereas rdfs:range types the possible objects,
- When we assert that property p has domain C, we are saying
  - that whatever is linked to anything by p

- rdfs:domain and rdfs:range tell us how a property is used.
- rdfs:domain types the possible possible subjects of these triples,
- whereas rdfs:range types the possible objects,
- When we assert that property p has domain C, we are saying
  - that whatever is linked to anything by p
  - must be an object of type C,

- rdfs:domain and rdfs:range tell us how a property is used.
- rdfs:domain types the possible possible subjects of these triples,
- whereas rdfs:range types the possible objects,
- When we assert that property p has domain C, we are saying
  - that whatever is linked to anything by p
  - must be an object of type C,
  - wherefore an application of p suffices to type that resource.

• Given a relation R from A to B  $(R \subseteq A \times B)$ 

- Given a relation R from A to B  $(R \subseteq A \times B)$
- The domain of R is the set of all x with  $x R \cdots$ :

$$dom R = \{x \in A \mid xRy \text{ for some } y \in B\}$$

- Given a relation R from A to B  $(R \subseteq A \times B)$
- The domain of R is the set of all x with  $x R \cdots$ :

$$dom R = \{x \in A \mid xRy \text{ for some } y \in B\}$$

$$rg R = \{ y \in B \mid xRy \text{ for some } x \in A \}$$

- Given a relation R from A to B  $(R \subseteq A \times B)$
- The domain of R is the set of all x with  $x R \cdots$ :

$$dom R = \{x \in A \mid xRy \text{ for some } y \in B\}$$

• The range of R is the set of all y with  $\cdots R$  y:

$$rg R = \{ y \in B \mid xRy \text{ for some } x \in A \}$$

• Example:

- Given a relation R from A to B  $(R \subseteq A \times B)$
- The domain of R is the set of all x with  $x R \cdots$ :

$$dom R = \{x \in A \mid xRy \text{ for some } y \in B\}$$

$$rg R = \{ y \in B \mid xRy \text{ for some } x \in A \}$$

- Example:
  - $R = \{\langle \mathbf{1}, \triangle \rangle, \langle \mathbf{1}, \square \rangle, \langle \mathbf{2}, \lozenge \rangle\}$

- Given a relation R from A to B  $(R \subseteq A \times B)$
- The domain of R is the set of all x with  $x R \cdots$ :

$$dom R = \{x \in A \mid xRy \text{ for some } y \in B\}$$

$$rg R = \{ y \in B \mid xRy \text{ for some } x \in A \}$$

- Example:
  - $R = \{\langle 1, \triangle \rangle, \langle 1, \square \rangle, \langle 2, \lozenge \rangle\}$
  - dom  $R = \{1, 2\}$

- Given a relation R from A to B  $(R \subseteq A \times B)$
- The domain of R is the set of all x with  $xR\cdots$ :

$$dom R = \{x \in A \mid xRy \text{ for some } y \in B\}$$

$$rg R = \{ y \in B \mid xRy \text{ for some } x \in A \}$$

- Example:
  - $R = \{\langle 1, \triangle \rangle, \langle 1, \square \rangle, \langle 2, \lozenge \rangle\}$
  - dom  $R = \{1, 2\}$
  - $\operatorname{rg} R = \{\triangle, \square, \lozenge\}$

### Set intuitions for rdfs:domain and rdfs:range

• If an rdfs:Class is like a set of resources and an rdf:Property is like a relation on resources...

## Set intuitions for rdfs:domain and rdfs:range

• If an rdfs:Class is like a set of resources and an rdf:Property is like a relation on resources...

| RDFS            | Set Theory          |
|-----------------|---------------------|
| r rdfs:domain A | $dom r \subseteq A$ |
| r rdfs:range B  | $rg\;r\subseteq B$  |

## Set intuitions for rdfs:domain and rdfs:range

• If an rdfs:Class is like a set of resources and an rdf:Property is like a relation on resources...

| RDFS                         | Set Theory          |
|------------------------------|---------------------|
| r rdfs:domain A              | $dom r \subseteq A$ |
| <i>r</i> rdfs:range <i>B</i> | $rg\;r\subseteq B$  |

Rules:

$$\frac{\mathsf{dom}\, p \subseteq A \qquad \langle x, y \rangle \in p}{x \in A}$$

$$\frac{\mathsf{rg}\, p \subseteq B \qquad \langle x, y \rangle \in p}{y \in B}$$

Suppose we have a class tree that includes:

Suppose we have a class tree that includes:

:SymphonyOrchestra rdfs:subClassOf :Ensemble .

Suppose we have a class tree that includes:

```
:SymphonyOrchestra rdfs:subClassOf :Ensemble .
```

and a property : conductor whose domain and range are:

Suppose we have a class tree that includes:

```
:SymphonyOrchestra rdfs:subClassOf :Ensemble .
```

and a property : conductor whose domain and range are:

```
:conductor rdfs:domain :SymphonyOrchestra .
```

Suppose we have a class tree that includes:

```
:SymphonyOrchestra rdfs:subClassOf :Ensemble .
```

and a property : conductor whose domain and range are:

```
:conductor rdfs:domain :SymphonyOrchestra .
```

```
:conductor rdfs:range :Person .
```

Suppose we have a class tree that includes:

```
:SymphonyOrchestra rdfs:subClassOf :Ensemble .
and a property :conductor whose domain and range are:
:conductor rdfs:domain :SymphonyOrchestra .
```

:conductor rdfs:range :Person .

Now, if we assert

Suppose we have a class tree that includes:

```
:SymphonyOrchestra rdfs:subClassOf :Ensemble .

and a property :conductor whose domain and range are:
    :conductor rdfs:domain :SymphonyOrchestra .
    :conductor rdfs:range :Person .

Now, if we assert
    :OsloPhilharmonic :conductor :Petrenko .
```

Suppose we have a class tree that includes: :SymphonyOrchestra rdfs:subClassOf :Ensemble . and a property : conductor whose domain and range are: :conductor rdfs:domain :SymphonyOrchestra . :conductor rdfs:range :Person . Now, if we assert :OsloPhilharmonic :conductor :Petrenko . we may infer;

:SymphonyOrchestra rdfs:subClassOf :Ensemble . and a property : conductor whose domain and range are: :conductor rdfs:domain :SymphonyOrchestra . :conductor rdfs:range :Person . Now, if we assert :OsloPhilharmonic :conductor :Petrenko . we may infer; :OsloPhilharmonic rdf:type :SymphonyOrchestra .

Suppose we have a class tree that includes:

Suppose we have a class tree that includes: :SymphonyOrchestra rdfs:subClassOf :Ensemble . and a property : conductor whose domain and range are: :conductor rdfs:domain :SymphonyOrchestra . :conductor rdfs:range :Person . Now, if we assert :OsloPhilharmonic :conductor :Petrenko . we may infer; :OsloPhilharmonic rdf:type :SymphonyOrchestra . :OsloPhilharmonic rdf:type :Ensemble .

```
Suppose we have a class tree that includes:
    :SymphonyOrchestra rdfs:subClassOf :Ensemble .
and a property : conductor whose domain and range are:
    :conductor rdfs:domain :SymphonyOrchestra .
    :conductor rdfs:range :Person .
Now, if we assert
    :OsloPhilharmonic :conductor :Petrenko .
we may infer;
    :OsloPhilharmonic rdf:type :SymphonyOrchestra .
    :OsloPhilharmonic rdf:type :Ensemble .
    :Petrenko rdf:type :Person .
```

#### Conductors and ensembles

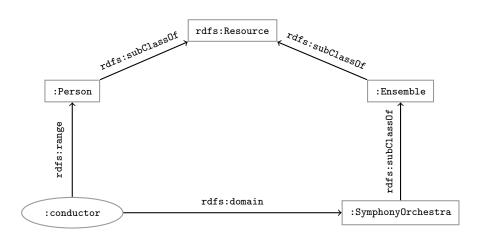

Consider once more the dataset:

#### Consider once more the dataset:

```
:Arild :profAt :UiO .
:Audun :fundBy :UiO .
:Martin :conTo :OLF .
:Trond :recSchol :BI .
:Jenny :tenAt :SSB .
```

#### Consider once more the dataset:

```
:Arild :profAt :UiO .
:Audun :fundBy :UiO .
:Martin :conTo :OLF .
:Trond :recSchol :BI .
:Jenny :tenAt :SSB .
```

and suppose we wish to filter out everyone but the freelancers:

#### Consider once more the dataset:

```
:Arild :profAt :UiO .
:Audun :fundBy :UiO .
:Martin :conTo :OLF .
:Trond :recSchol :BI .
:Jenny :tenAt :SSB .
```

and suppose we wish to filter out everyone but the freelancers:

• State that only freelancers : conTo an organisation,

#### Consider once more the dataset:

```
:Arild :profAt :UiO .
:Audun :fundBy :UiO .
:Martin :conTo :OLF .
:Trond :recSchol :BI .
:Jenny :tenAt :SSB .
```

and suppose we wish to filter out everyone but the freelancers:

- State that only freelancers : conTo an organisation,
- i.e. introduce a class: Freelancer.

#### Example II: Filtering information based on use

#### Consider once more the dataset:

```
:Arild :profAt :UiO .
:Audun :fundBy :UiO .
:Martin :conTo :OLF .
:Trond :recSchol :BI .
:Jenny :tenAt :SSB .
```

and suppose we wish to filter out everyone but the freelancers:

- State that only freelancers :conTo an organisation,
- i.e. introduce a class :Freelancer,
- and declare it to be the domain of :conTo:

#### Example II: Filtering information based on use

#### Consider once more the dataset:

```
:Arild :profAt :UiO .
:Audun :fundBy :UiO .
:Martin :conTo :OLF .
:Trond :recSchol :BI .
:Jenny :tenAt :SSB .
```

and suppose we wish to filter out everyone but the freelancers:

- State that only freelancers : conTo an organisation,
- i.e. introduce a class :Freelancer,
- and declare it to be the domain of :conTo:

```
:freelancer rdf:type rdfs:Class .
```

#### Example II: Filtering information based on use

#### Consider once more the dataset:

```
:Arild :profAt :UiO .
:Audun :fundBy :UiO .
:Martin :conTo :OLF .
:Trond :recSchol :BI .
:Jenny :tenAt :SSB .
```

and suppose we wish to filter out everyone but the freelancers:

- State that only freelancers :conTo an organisation,
- i.e. introduce a class: Freelancer.
- and declare it to be the domain of :conTo:

```
:freelancer rdf:type rdfs:Class .
:conTo rdfs:domain :Freelancer .
```

#### Finding the freelancers

The class of freelancers is generated by the rdfs2 rule,

:conTo rdfs:domain :Freelancer . :Martin :conTo :OLF . :Martin rdf:type :Freelancer

#### Finding the freelancers

The class of freelancers is generated by the rdfs2 rule,

```
:conTo rdfs:domain :Freelancer . :Martin :conTo :OLF . :Martin rdf:type :Freelancer rdfs2
```

and may be used as a type in SPARQL (reasoner presupposed):

#### Finding the freelancers

The class of freelancers is generated by the rdfs2 rule,

```
:conTo rdfs:domain :Freelancer . :Martin :conTo :OLF . rdfs2
```

and may be used as a type in SPARQL (reasoner presupposed):

```
Finding the freelancers

SELECT ?freelancer WHERE {
     ?freelancer rdf:type :Freelancer .
}
```

Some triples are axioms: they can always be added to the knowledge base.

Some triples are axioms: they can always be added to the knowledge base.

• Only resources have types:

Some triples are axioms: they can always be added to the knowledge base.

• Only resources have types:

rdf:type rdfs:domain rdfs:Resource .

Some triples are axioms: they can always be added to the knowledge base.

- Only resources have types:rdf:type rdfs:domain rdfs:Resource .
- types are classes:

Some triples are axioms: they can always be added to the knowledge base.

Only resources have types:

```
rdf:type rdfs:domain rdfs:Resource .
```

• types are classes:

```
rdf:type rdfs:range rdfs:Class .
```

Some triples are axioms: they can always be added to the knowledge base.

Only resources have types:

```
rdf:type rdfs:domain rdfs:Resource .
```

• types are classes:

```
rdf:type rdfs:range rdfs:Class .
```

• Ranges apply only to properties:

Some triples are axioms: they can always be added to the knowledge base.

Only resources have types:

```
rdf:type rdfs:domain rdfs:Resource .
```

• types are classes:

```
rdf:type rdfs:range rdfs:Class .
```

• Ranges apply only to properties:

```
rdfs:range rdfs:domain rdf:Property .
```

Some triples are axioms: they can always be added to the knowledge base.

Only resources have types:

```
rdf:type rdfs:domain rdfs:Resource .
```

• types are classes:

```
rdf:type rdfs:range rdfs:Class .
```

• Ranges apply only to properties:

```
rdfs:range rdfs:domain rdf:Property .
```

• Ranges are classes:

Some triples are axioms: they can always be added to the knowledge base.

Only resources have types:

```
rdf:type rdfs:domain rdfs:Resource .
```

• types are classes:

```
rdf:type rdfs:range rdfs:Class .
```

• Ranges apply only to properties:

```
rdfs:range rdfs:domain rdf:Property .
```

• Ranges are classes:

```
rdfs:range rdfs:range rdfs:Class .
```

Some triples are axioms: they can always be added to the knowledge base.

Only resources have types:

```
rdf:type rdfs:domain rdfs:Resource .
```

• types are classes:

```
rdf:type rdfs:range rdfs:Class .
```

• Ranges apply only to properties:

```
rdfs:range rdfs:domain rdf:Property .
```

• Ranges are classes:

```
rdfs:range rdfs:range rdfs:Class .
```

Only properties have subproperties:

Some triples are axioms: they can always be added to the knowledge base.

Only resources have types:

```
rdf:type rdfs:domain rdfs:Resource .
```

• types are classes:

```
rdf:type rdfs:range rdfs:Class .
```

• Ranges apply only to properties:

```
rdfs:range rdfs:domain rdf:Property .
```

• Ranges are classes:

```
rdfs:range rdfs:range rdfs:Class .
```

• Only properties have subproperties:

```
rdfs:subPropertyOf rdfs:domain rdf:Property .
```

Some triples are axioms: they can always be added to the knowledge base.

Only resources have types:

```
rdf:type rdfs:domain rdfs:Resource .
```

• types are classes:

```
rdf:type rdfs:range rdfs:Class .
```

• Ranges apply only to properties:

```
rdfs:range rdfs:domain rdf:Property .
```

Ranges are classes:

```
rdfs:range rdfs:range rdfs:Class .
```

Only properties have subproperties:

```
rdfs:subPropertyOf rdfs:domain rdf:Property .
```

Only classes have subclasses:

Some triples are axioms: they can always be added to the knowledge base.

Only resources have types:

```
rdf:type rdfs:domain rdfs:Resource .
```

• types are classes:

```
rdf:type rdfs:range rdfs:Class .
```

• Ranges apply only to properties:

```
rdfs:range rdfs:domain rdf:Property .
```

• Ranges are classes:

```
rdfs:range rdfs:range rdfs:Class .
```

Only properties have subproperties:

```
rdfs:subPropertyOf rdfs:domain rdf:Property .
```

• Only classes have subclasses:

```
rdfs:subClassOf rdfs:domain rdfs:Class .
```

Some triples are axioms: they can always be added to the knowledge base.

Only resources have types:

```
rdf:type rdfs:domain rdfs:Resource .
```

• types are classes:

```
rdf:type rdfs:range rdfs:Class .
```

• Ranges apply only to properties:

```
rdfs:range rdfs:domain rdf:Property .
```

• Ranges are classes:

```
rdfs:range rdfs:range rdfs:Class .
```

• Only properties have subproperties:

```
rdfs:subPropertyOf rdfs:domain rdf:Property .
```

• Only classes have subclasses:

```
rdfs:subClassOf rdfs:domain rdfs:Class .
```

• ...(another 30 or so)

• From the statement

:conductor rdfs:range :Person

- From the statement :conductor rdfs:range :Person
- We can derive:

• From the statement
:conductor rdfs:range :Person

- We can derive:
  - :conductor rdf:type rdf:Property

- From the statement
  - :conductor rdfs:range :Person
- We can derive:
  - :conductor rdf:type rdf:Property
  - :Person rdf:type rdfs:Class

• From the statement

:conductor rdfs:range :Person

- We can derive:
  - :conductor rdf:type rdf:Property
  - :Person rdf:type rdfs:Class
  - :conductor rdf:type rdfs:Resource

- From the statement
  :conductor rdfs:range :Person
- We can derive:
  - :conductor rdf:type rdf:Property
  - :Person rdf:type rdfs:Class
  - :conductor rdf:type rdfs:Resource
  - rdf:Property rdf:type rdfs:Class

- From the statement
  :conductor rdfs:range :Person
- We can derive:
  - :conductor rdf:type rdf:Property
  - :Person rdf:type rdfs:Class
  - :conductor rdf:type rdfs:Resource
  - rdf:Property rdf:type rdfs:Class
  - :Person rdfs:type rdfs:Resource

- From the statement :conductor rdfs:range :Person
- We can derive:
  - :conductor rdf:type rdf:Property
  - :Person rdf:type rdfs:Class
  - :conductor rdf:type rdfs:Resource
  - rdf:Property rdf:type rdfs:Class
  - :Person rdfs:type rdfs:Resource
  - rdfs:Class rdfs:type rdfs:Class

• From the statement
 :conductor rdfs:range :Person

- We can derive:
  - :conductor rdf:type rdf:Property
  - :Person rdf:type rdfs:Class
  - :conductor rdf:type rdfs:Resource
  - rdf:Property rdf:type rdfs:Class
  - :Person rdfs:type rdfs:Resource
  - rdfs:Class rdfs:type rdfs:Class
  - ...

• From the statement
:conductor rdfs:range :Person

- We can derive:
  - :conductor rdf:type rdf:Property
  - :Person rdf:type rdfs:Class
  - :conductor rdf:type rdfs:Resource
  - rdf:Property rdf:type rdfs:Class
  - :Person rdfs:type rdfs:Resource
  - rdfs:Class rdfs:type rdfs:Class
  - ...
- In OWL, there are some simplification which make this superfluous!

#### Outline

1 Inference rules

2 RDFS Basics

3 Domains, ranges and open worlds

Recall that RDF Schema was conceived of as a schema language for RDF.

 However, the statements in an RDFS ontology never trigger inconsistencies.

- However, the statements in an RDFS ontology never trigger inconsistencies.
- I.e. no amount of reasoning will lead to a "contradiction", "error", "non-valid document"

- However, the statements in an RDFS ontology never trigger inconsistencies.
- I.e. no amount of reasoning will lead to a "contradiction", "error", "non-valid document"
- Example: Say we have the following triples;

- However, the statements in an RDFS ontology never trigger inconsistencies.
- I.e. no amount of reasoning will lead to a "contradiction", "error", "non-valid document"
- Example: Say we have the following triples;:isRecordedBy rdfs:range :Orchestra .

- However, the statements in an RDFS ontology never trigger inconsistencies.
- I.e. no amount of reasoning will lead to a "contradiction", "error", "non-valid document"
- Example: Say we have the following triples;

```
:isRecordedBy rdfs:range :Orchestra .
:Turangalîla :isRecordedBy :Boston .
```

- However, the statements in an RDFS ontology never trigger inconsistencies.
- I.e. no amount of reasoning will lead to a "contradiction", "error", "non-valid document"
- Example: Say we have the following triples;
   :isRecordedBy rdfs:range :Orchestra .
   :Turangalîla :isRecordedBy :Boston .
- Suppose now that Boston is **not** defined to be an Orchestra:

- However, the statements in an RDFS ontology never trigger inconsistencies.
- I.e. no amount of reasoning will lead to a "contradiction", "error", "non-valid document"
- Example: Say we have the following triples;:isRecordedBy rdfs:range :Orchestra .
  - :Turangalîla :isRecordedBy :Boston .
- Suppose now that Boston is **not** defined to be an Orchestra:
  - i.e., there is no triple :Boston rdf:type :Orchestra . in the data.

- However, the statements in an RDFS ontology never trigger inconsistencies.
- I.e. no amount of reasoning will lead to a "contradiction", "error", "non-valid document"
- Example: Say we have the following triples;

```
:isRecordedBy rdfs:range :Orchestra .
:Turangalîla :isRecordedBy :Boston .
```

- Suppose now that Boston is **not** defined to be an Orchestra:
  - i.e., there is no triple :Boston rdf:type :Orchestra . in the data.
- in a standard relational database.

- However, the statements in an RDFS ontology never trigger inconsistencies.
- I.e. no amount of reasoning will lead to a "contradiction", "error", "non-valid document"
- Example: Say we have the following triples;

```
:isRecordedBy rdfs:range :Orchestra .
:Turangalîla :isRecordedBy :Boston .
```

- Suppose now that Boston is not defined to be an Orchestra:
  - i.e., there is no triple :Boston rdf:type :Orchestra . in the data.
- in a standard relational database.
- it would follow that :Boston is not an :Orchestra,

- However, the statements in an RDFS ontology never trigger inconsistencies.
- I.e. no amount of reasoning will lead to a "contradiction", "error", "non-valid document"
- Example: Say we have the following triples;

```
:isRecordedBy rdfs:range :Orchestra .
:Turangalîla :isRecordedBy :Boston .
```

- Suppose now that Boston is **not** defined to be an Orchestra:
  - i.e., there is no triple :Boston rdf:type :Orchestra . in the data.
- in a standard relational database.
- it would follow that :Boston is not an :Orchestra,
- which contradicts the rule rdfs7:

- However, the statements in an RDFS ontology never trigger inconsistencies.
- I.e. no amount of reasoning will lead to a "contradiction", "error", "non-valid document"
- Example: Say we have the following triples;

```
:isRecordedBy rdfs:range :Orchestra .
:Turangalîla :isRecordedBy :Boston .
```

- Suppose now that Boston is **not** defined to be an Orchestra:
  - i.e., there is no triple :Boston rdf:type :Orchestra . in the data.
- in a standard relational database.
- it would follow that :Boston is not an :Orchestra,
- which contradicts the rule rdfs7:

- However, the statements in an RDFS ontology never trigger inconsistencies.
- I.e. no amount of reasoning will lead to a "contradiction", "error", "non-valid document"
- Example: Say we have the following triples;

```
:isRecordedBy rdfs:range :Orchestra .
:Turangalîla :isRecordedBy :Boston .
```

- Suppose now that Boston is **not** defined to be an Orchestra:
  - i.e., there is no triple :Boston rdf:type :Orchestra . in the data.
- in a standard relational database,
- it would follow that :Boston is not an :Orchestra,
- which contradicts the rule rdfs7:

```
:isRecordedBy rdfs:range :Orchestra . :Turangalfla :isRecordedBy :Boston . rdfs:
:Boston rdf:type :Orchestra .
```

## Instead;

• RDFS infers a new triple.

- RDFS infers a new triple.
- More specifically it adds :Boston rdf:type :Orchestra .

- RDFS infers a new triple.
- More specifically it adds :Boston rdf:type :Orchestra .
- which is precisely what rdfs7 is designed to do.

- RDFS infers a new triple.
- More specifically it adds :Boston rdf:type :Orchestra .
- which is precisely what rdfs7 is designed to do.

### Instead;

- RDFS infers a new triple.
- More specifically it adds :Boston rdf:type :Orchestra .
- which is precisely what rdfs7 is designed to do.

### Instead;

- RDFS infers a new triple.
- More specifically it adds :Boston rdf:type :Orchestra .
- which is precisely what rdfs7 is designed to do.

### This is open world reasoning in action:

• Instead of saying "I know that :Boston is not an :Orchestra",

## Instead;

- RDFS infers a new triple.
- More specifically it adds :Boston rdf:type :Orchestra .
- which is precisely what rdfs7 is designed to do.

- Instead of saying "I know that :Boston is not an :Orchestra",
- RDFS says ":Boston is an :Orchestra, I just didn't know it."

### Instead;

- RDFS infers a new triple.
- More specifically it adds :Boston rdf:type :Orchestra .
- which is precisely what rdfs7 is designed to do.

- Instead of saying "I know that :Boston is not an :Orchestra",
- RDFS says ":Boston is an :Orchestra, I just didn't know it."
- RDFS will not signal an inconsistency, therefore

### Instead;

- RDFS infers a new triple.
- More specifically it adds :Boston rdf:type :Orchestra .
- which is precisely what rdfs7 is designed to do.

- Instead of saying "I know that :Boston is not an :Orchestra",
- RDFS says ":Boston is an :Orchestra, I just didn't know it."
- RDFS will not signal an inconsistency, therefore
- but rather just add the missing information

#### Instead;

- RDFS infers a new triple.
- More specifically it adds :Boston rdf:type :Orchestra .
- which is precisely what rdfs7 is designed to do.

#### This is open world reasoning in action:

- Instead of saying "I know that :Boston is not an :Orchestra",
- RDFS says ":Boston is an :Orchestra, I just didn't know it."
- RDFS will not signal an inconsistency, therefore
- but rather just add the missing information

This is the most important difference between relational DBs and RDF!

This fact has two important consequences:

RDFS is useless for validation,

- RDFS is useless for validation,
  - ... understood as sorting conformant from non-conformant documents,

- RDFS is useless for validation,
  - ... understood as sorting conformant from non-conformant documents,
  - since it never signals an inconsistency in the data,

- RDFS is useless for validation,
  - ... understood as sorting conformant from non-conformant documents,
  - since it never signals an inconsistency in the data,
  - it just goes along with anything,

- RDFS is useless for validation,
  - ... understood as sorting conformant from non-conformant documents,
  - since it never signals an inconsistency in the data,
  - it just goes along with anything,
  - and adds triples whenever they are inferred,

- RDFS is useless for validation,
  - ... understood as sorting conformant from non-conformant documents,
  - since it never signals an inconsistency in the data,
  - it just goes along with anything,
  - and adds triples whenever they are inferred,
  - It is in this respect more like a database schema,

- RDFS is useless for validation,
  - ... understood as sorting conformant from non-conformant documents,
  - since it never signals an inconsistency in the data,
  - it just goes along with anything,
  - and adds triples whenever they are inferred,
  - It is in this respect more like a database schema,
  - which declares what joins are possible,

- RDFS is useless for validation,
  - ... understood as sorting conformant from non-conformant documents,
  - since it never signals an inconsistency in the data,
  - it just goes along with anything,
  - and adds triples whenever they are inferred,
  - It is in this respect more like a database schema,
  - which declares what joins are possible,
  - but makes no statement about the validity of the joined data.

- RDFS is useless for validation,
  - ... understood as sorting conformant from non-conformant documents,
  - since it never signals an inconsistency in the data,
  - it just goes along with anything,
  - and adds triples whenever they are inferred,
  - It is in this respect more like a database schema,
  - which declares what joins are possible,
  - but makes no statement about the validity of the joined data.
  - Note though, that validation functionality beyond RDFS is often implemented in RDFS reasoners.

- RDFS is useless for validation,
  - ... understood as sorting conformant from non-conformant documents,
  - since it never signals an inconsistency in the data,
  - it just goes along with anything,
  - and adds triples whenever they are inferred,
  - It is in this respect more like a database schema,
  - which declares what joins are possible,
  - but makes no statement about the validity of the joined data.
  - Note though, that validation functionality beyond RDFS is often implemented in RDFS reasoners.
- RDFS has no notion of negation at all

- RDFS is useless for validation,
  - ... understood as sorting conformant from non-conformant documents,
  - since it never signals an inconsistency in the data,
  - it just goes along with anything,
  - and adds triples whenever they are inferred,
  - It is in this respect more like a database schema,
  - which declares what joins are possible,
  - but makes no statement about the validity of the joined data.
  - Note though, that validation functionality beyond RDFS is often implemented in RDFS reasoners.
- 2 RDFS has no notion of negation at all
  - For instance, the two triples

- RDFS is useless for validation,
  - ... understood as sorting conformant from non-conformant documents,
  - since it never signals an inconsistency in the data,
  - it just goes along with anything,
  - and adds triples whenever they are inferred,
  - It is in this respect more like a database schema,
  - which declares what joins are possible,
  - but makes no statement about the validity of the joined data.
  - Note though, that validation functionality beyond RDFS is often implemented in RDFS reasoners.
- 2 RDFS has no notion of negation at all
  - For instance, the two triples

```
ex:Martin rdf:type ex:Smoker .,
```

- RDFS is useless for validation,
  - ... understood as sorting conformant from non-conformant documents,
  - since it never signals an inconsistency in the data,
  - it just goes along with anything,
  - and adds triples whenever they are inferred,
  - It is in this respect more like a database schema,
  - which declares what joins are possible,
  - but makes no statement about the validity of the joined data.
  - Note though, that validation functionality beyond RDFS is often implemented in RDFS reasoners.
- 2 RDFS has no notion of negation at all
  - For instance, the two triples

```
ex:Martin rdf:type ex:Smoker .,
ex:Martin rdf:type ex:NonSmoker .
```

#### This fact has two important consequences:

- RDFS is useless for validation,
  - ... understood as sorting conformant from non-conformant documents,
  - since it never signals an inconsistency in the data,
  - it just goes along with anything,
  - and adds triples whenever they are inferred,
  - It is in this respect more like a database schema,
  - which declares what joins are possible,
  - but makes no statement about the validity of the joined data.
  - Note though, that validation functionality beyond RDFS is often implemented in RDFS reasoners.
- 2 RDFS has no notion of negation at all
  - For instance, the two triples

```
ex:Martin rdf:type ex:Smoker .,
ex:Martin rdf:type ex:NonSmoker .
```

are not inconsistent.

#### This fact has two important consequences:

- RDFS is useless for validation,
  - ... understood as sorting conformant from non-conformant documents,
  - since it never signals an inconsistency in the data,
  - it just goes along with anything,
  - and adds triples whenever they are inferred,
  - It is in this respect more like a database schema,
  - which declares what joins are possible,
  - but makes no statement about the validity of the joined data.
  - Note though, that validation functionality beyond RDFS is often implemented in RDFS reasoners.
- 2 RDFS has no notion of negation at all
  - For instance, the two triples

```
ex:Martin rdf:type ex:Smoker .,
ex:Martin rdf:type ex:NonSmoker .
```

are not inconsistent.

 (It is not possible to in RDFS to say that ex:Smoker and ex:nonSmoker are disjoint).

Hence,

### Hence,

• RDFS cannot express inconsistencies,

#### Hence,

- RDFS cannot express inconsistencies,
- so any RDFS graph is consistent.

#### Hence,

- RDFS cannot express inconsistencies,
- so any RDFS graph is consistent.

Therefore,

#### Hence,

- RDFS cannot express inconsistencies,
- so any RDFS graph is consistent.

#### Therefore,

 RDFS supports no reasoning services that require consistency-checking.

#### Hence,

- RDFS cannot express inconsistencies,
- so any RDFS graph is consistent.

#### Therefore,

- RDFS supports no reasoning services that require consistency-checking.
- If consistency-checks are needed, one must turn to OWL.

#### Hence,

- RDFS cannot express inconsistencies,
- so any RDFS graph is consistent.

#### Therefore,

- RDFS supports no reasoning services that require consistency-checking.
- If consistency-checks are needed, one must turn to OWL.
- More about that in a few weeks.

# Supplementary reading

• For RDFS design patterns:

Semantic Web for the Working Ontologist. Allemang, Hendler. Morgan Kaufmann 2008 Read chapter 6.

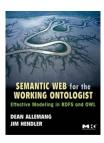

# Supplementary reading

• For RDFS design patterns:

Semantic Web for the Working Ontologist.
Allemang, Hendler.
Morgan Kaufmann 2008
Read chapter 6.

For RDFS semantics:

Read chapter 3.

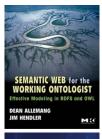

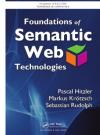